"УТВЕРЖДАЮ" к.т.н. Рева И. Л. "\_\_\_ "\_\_\_\_\_\_\_\_\_\_\_\_\_\_ \_\_\_\_\_\_ г.

систем, специализация: Информационная безопасность автоматизированных систем критически

 $\mathcal{U}$ 

 $: 10.05.03$ 

 $: 1, \t:2$ 

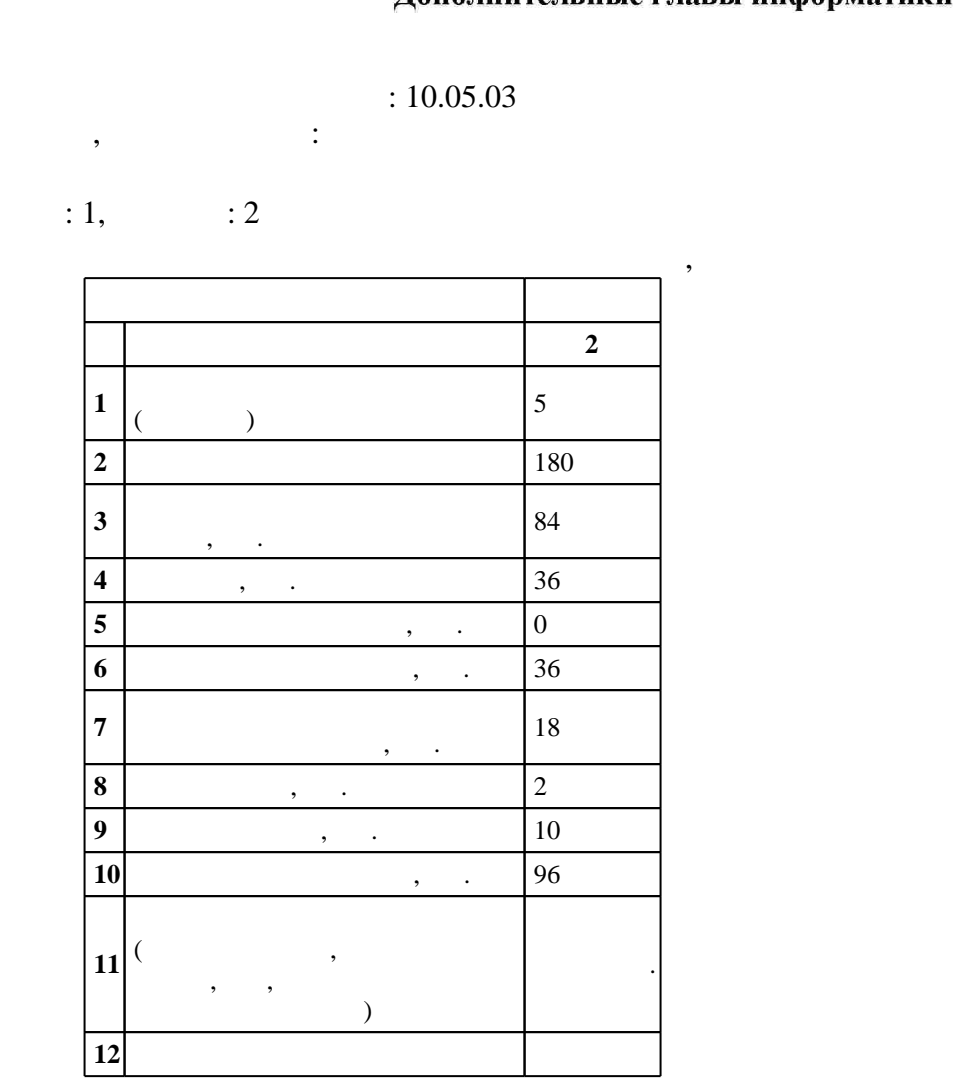

 $($   $)$ : 10.05.03

 $1509 \qquad 01.12.2016$  .,  $\qquad 20.12.2016$  .

 $\therefore$  1,

 $($   $): 10.05.03$ 

программу разработал:<br>Программу разработал:  $\mathcal{C}$ 

Заведующий кафедрой:

 $\mathbf{y}$  ,  $\mathbf{x}$ ,  $\mathbf{y}$ ,  $\mathbf{y}$ ,

ВТ, протокол заседания кафедры №6 от 20.06.2017

ответственн $\mathbb{R}^n$ 

заведующий кафедрой Трушин В. А.

 $\frac{1}{6}$  0.21.06.2017

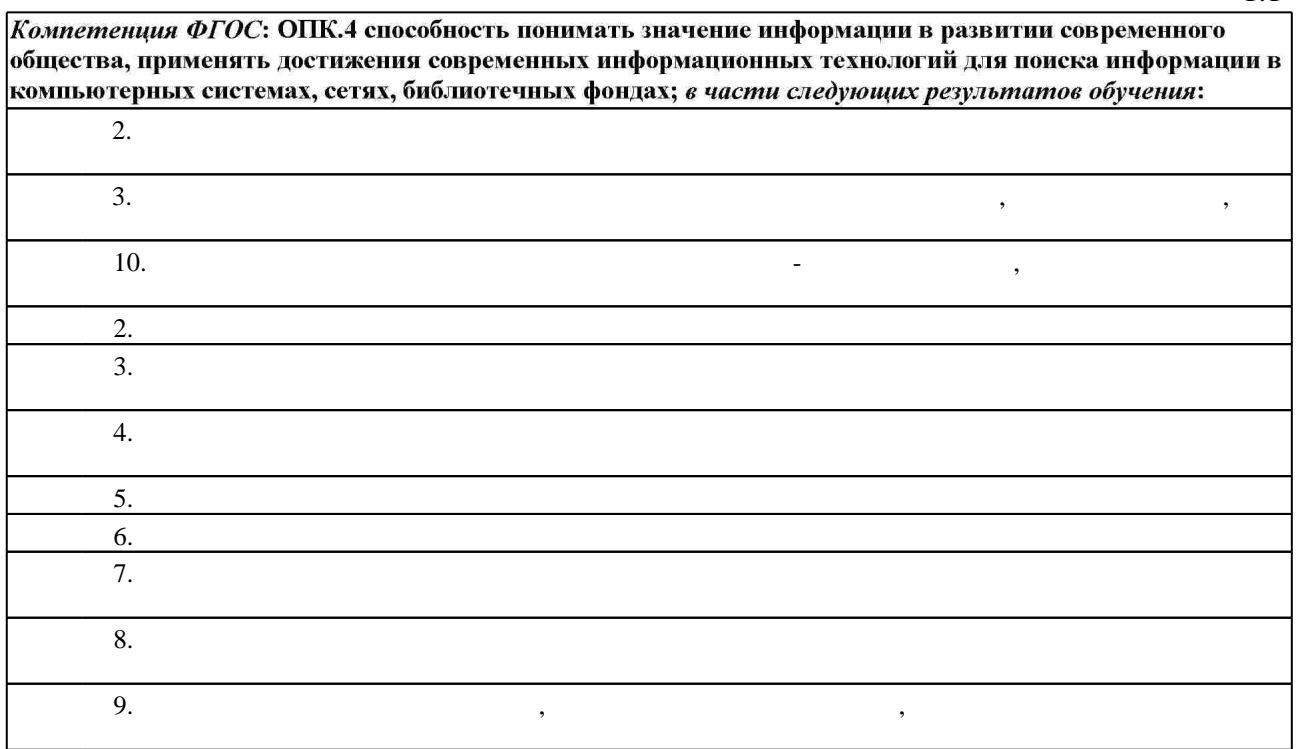

 $2.$ 

 $2.1$ 

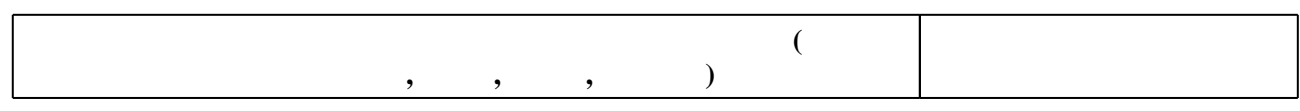

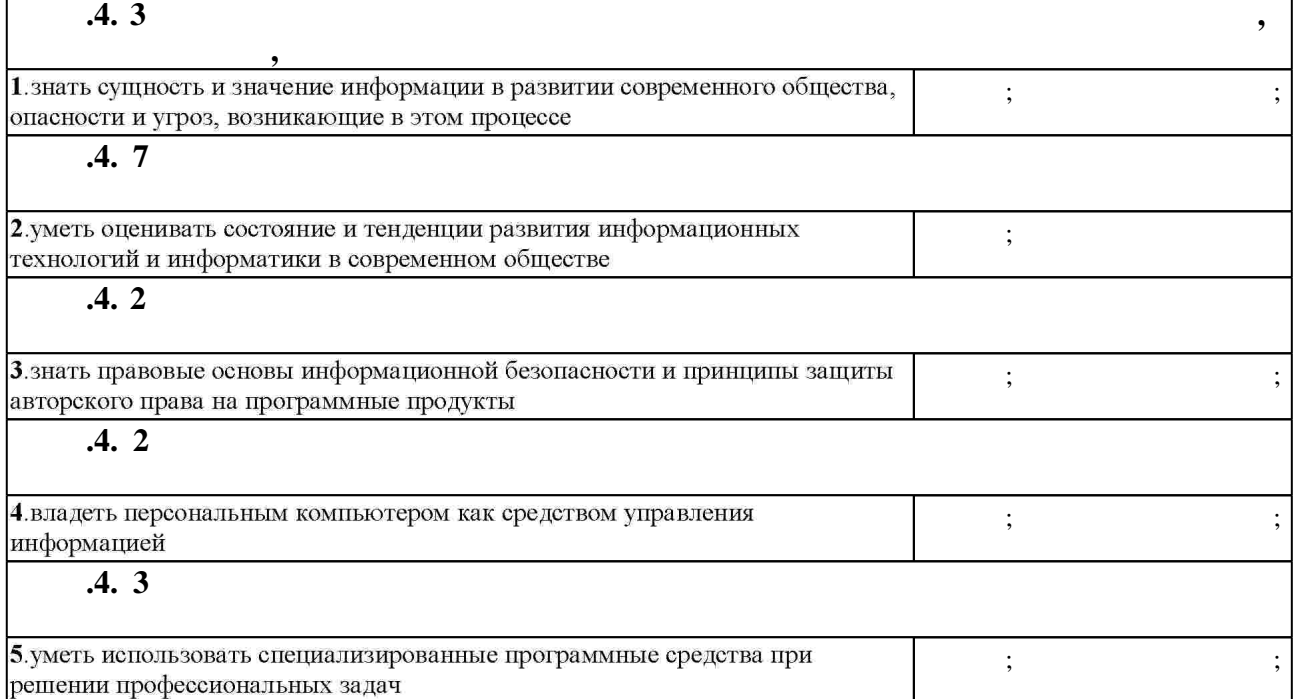

 $\frac{1.1}{\sqrt{1}}$ 

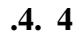

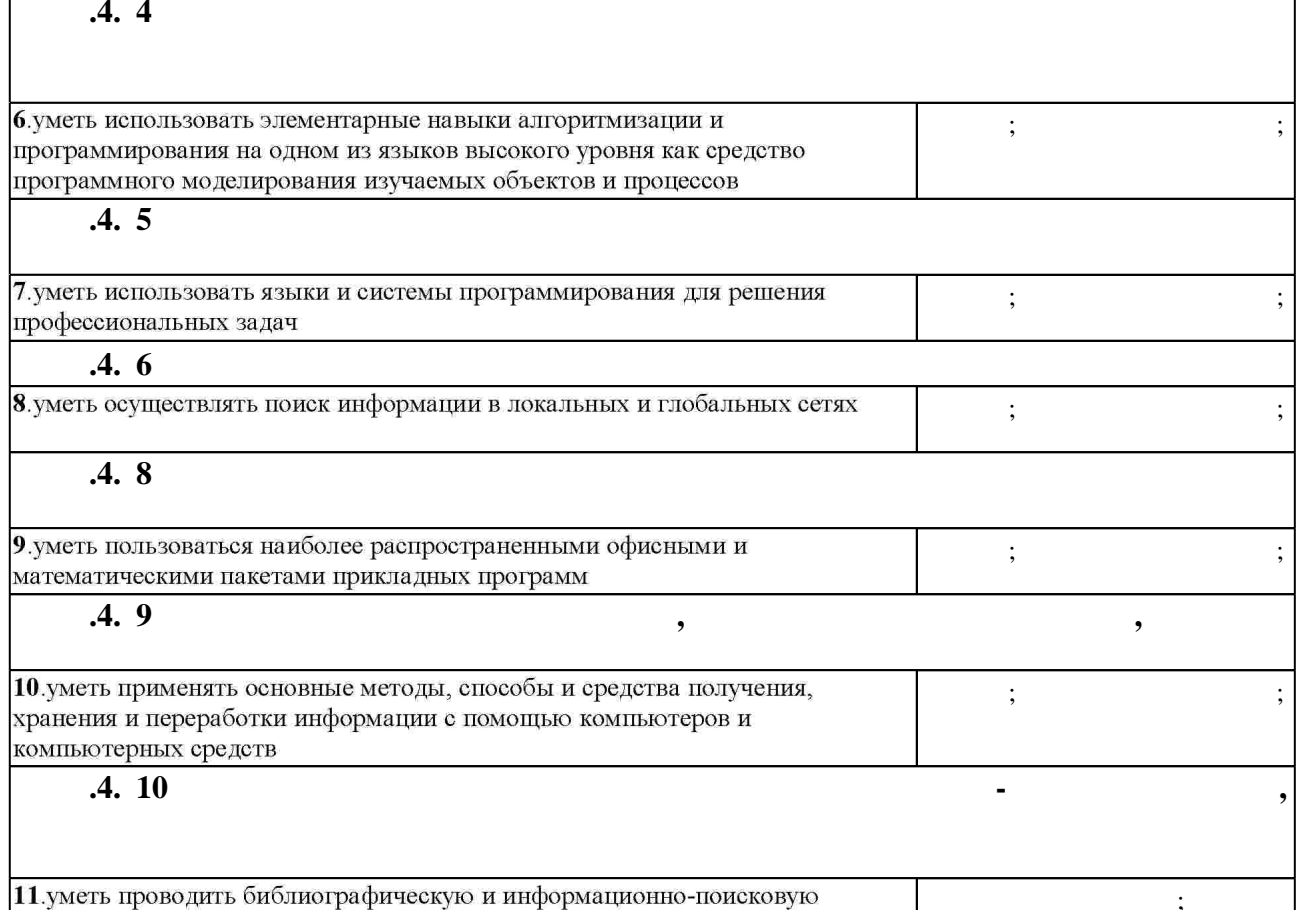

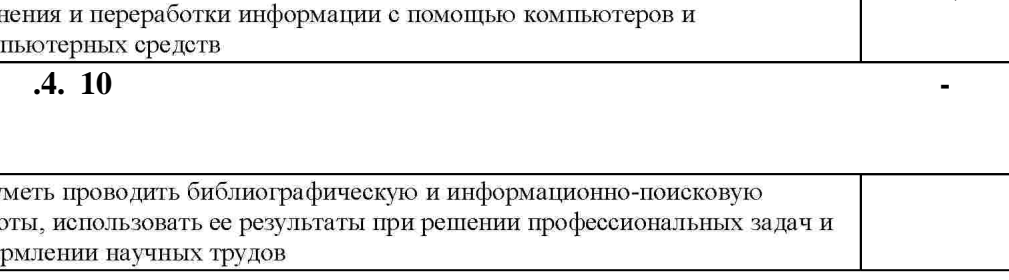

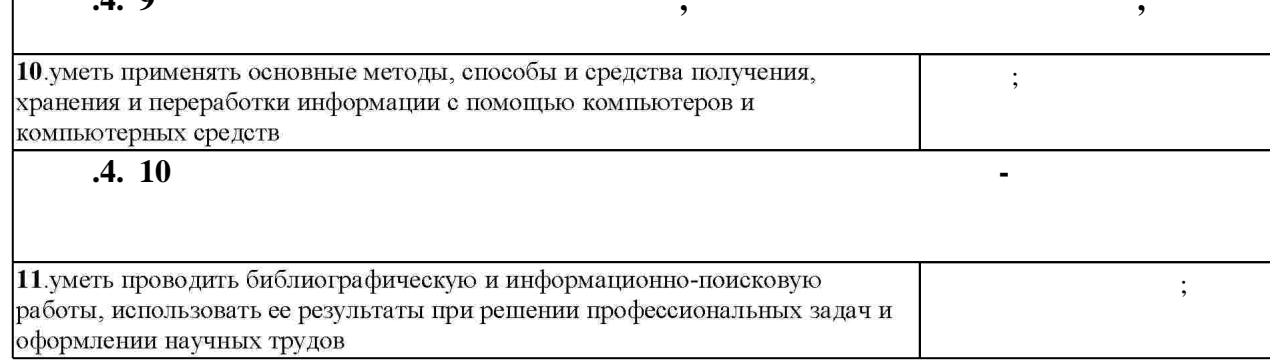

### **3.** Содержание и структура учебной дисциплины и структура учебной дисциплины и структура учебной дисциплины и

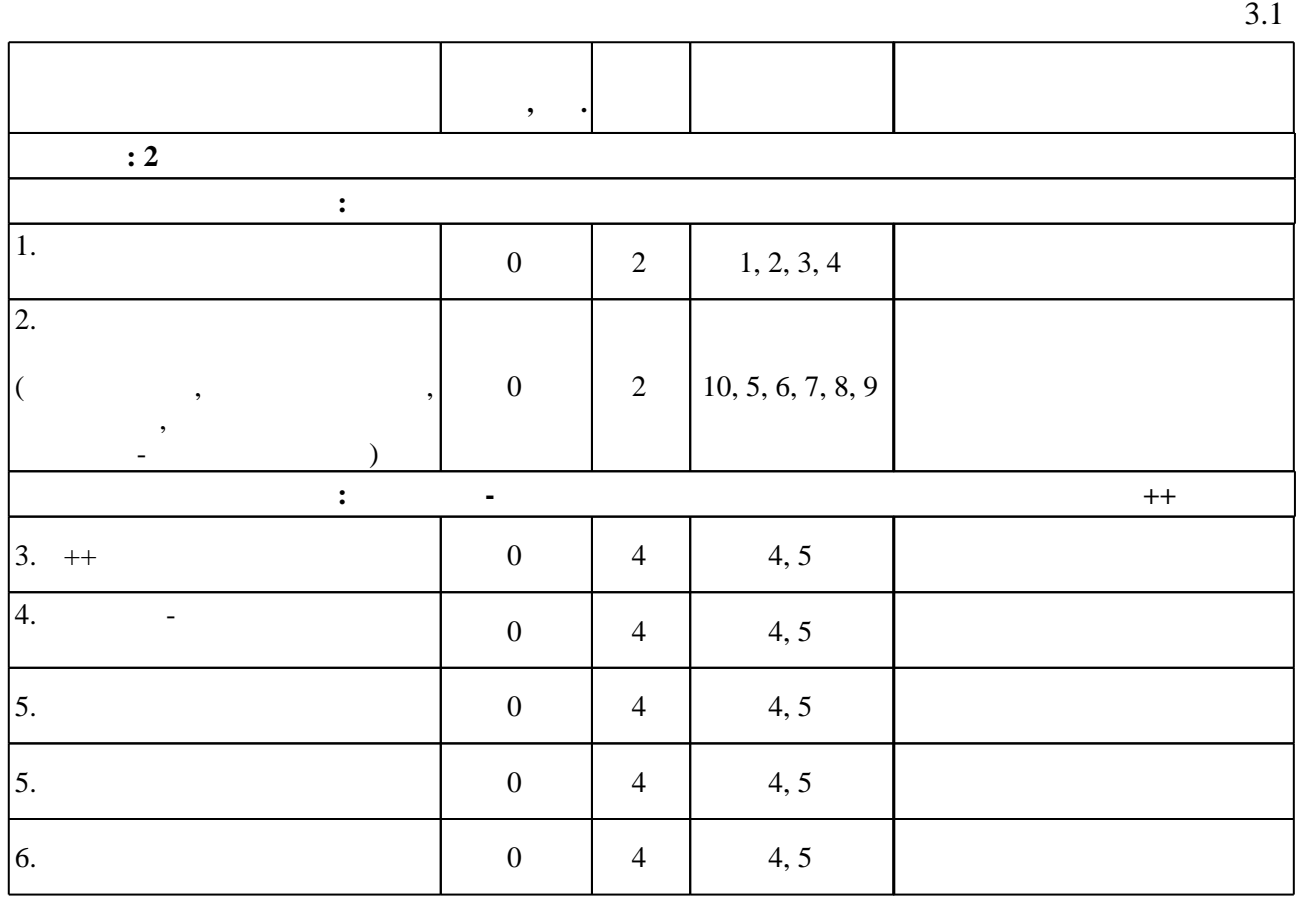

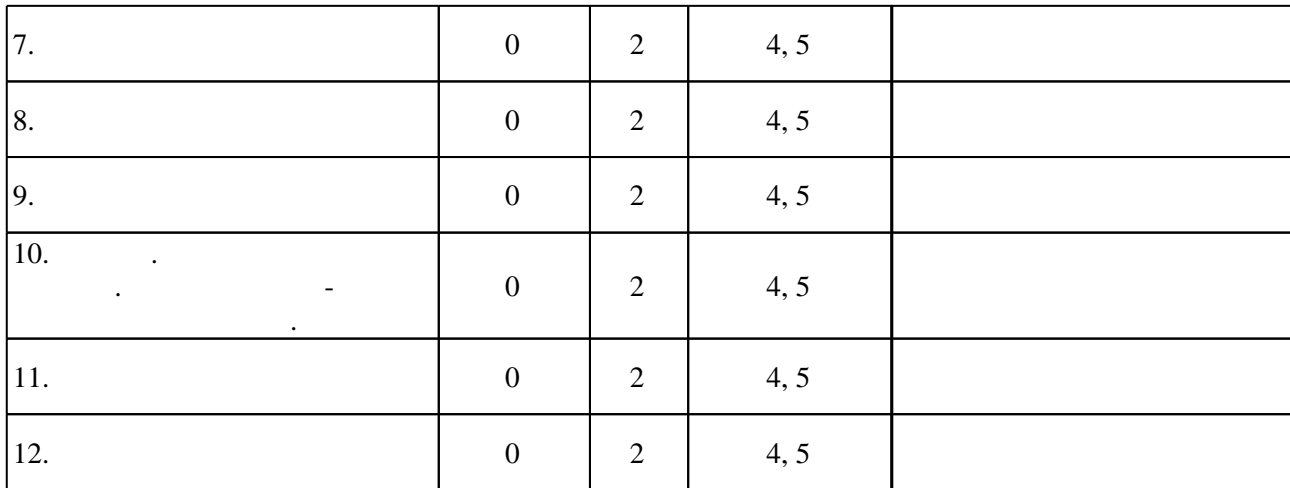

З.2

 $\bullet$ **обучения :** 2 **Дидактическая единица: Технология программирования на С++** 1.  $+$   $+$   $2 \mid 4 \mid 1, 4, 5 \mid$ 2.  $\blacksquare$ Конструкторы и декструкторы. 2 4  $\vert$  1, 10, 11, 4, 5, 9 3.  $2 \mid 4 \mid 2, 4, 5 \mid$ 4.  $2 \begin{vmatrix} 2 & 4 & 2, 3, 4, 5 \end{vmatrix}$ 5.  $2 \mid 4 \mid 3, 4, 5 \mid$ 6.  $2 \begin{vmatrix} 2 & 4 & 4 & 5, 6 \end{vmatrix}$ 7.  $2 \begin{vmatrix} 4 \end{vmatrix} 4, 5, 6, 7 \end{vmatrix}$ 8.  $2 \begin{vmatrix} 2 & 4 & 4, 5, 7, 8 \end{vmatrix}$ 9.  $2 \mid 4 \mid 4, 5, 8 \mid$ 

**4. Самостоятельная работа обучающегося C**: 2 1  $\vert 10, 6 \vert 24 \vert 3$ Подготовка контрольной работы : Лисицин Д. В. Программирование. Объектно-ориентированное программирование [Электронный ресурс] : электронный учебно-методический комплекс / Д. В.  $\frac{1}{2011}$ .  $\frac{1}{2011}$ .  $\frac{1}{2011}$ . http://elibrary.nstu.ru/source?bib\_id=vtls000157445. -2  $\vert 4, 5, 6, 8, 9 \vert 24 \vert 3$ Выполнение РГЗ: Лисицин Д. В. Программирование. Объектно-ориентирование. Объектно-ориентированное программиров  $[$   $]$ :  $]$ :  $/$   $.$   $,$   $,$   $.$ техн. - Сигария (2011]. - Режим доступа: http://elibrary.nstu.ru/source?bib\_id=vtls000157445.  $-$  3  $-$  3  $-$  3  $-$  3

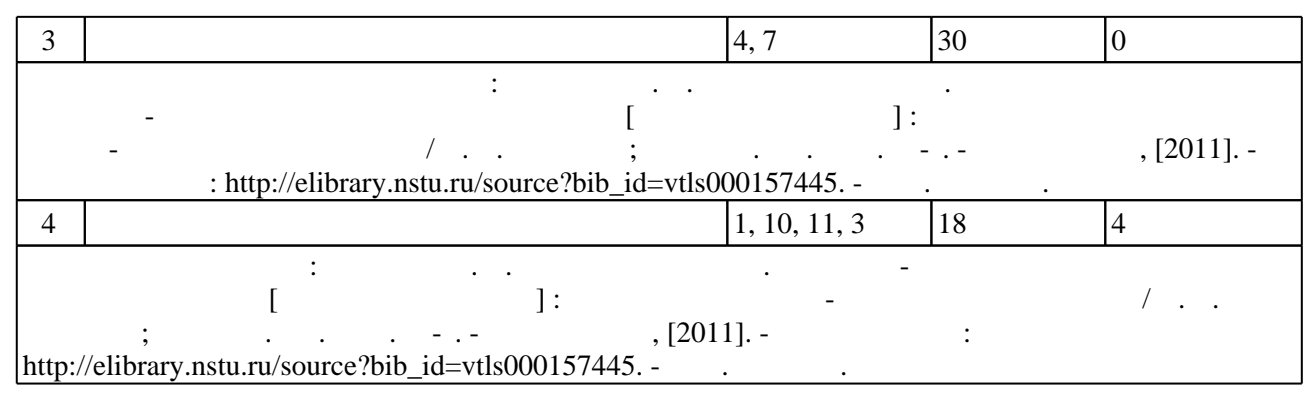

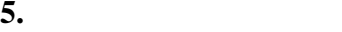

 $\ddot{\hspace{1.6cm}}$ ,  $\hspace{1.6cm}$  ( $\hspace{1.6cm}$  .5.1).

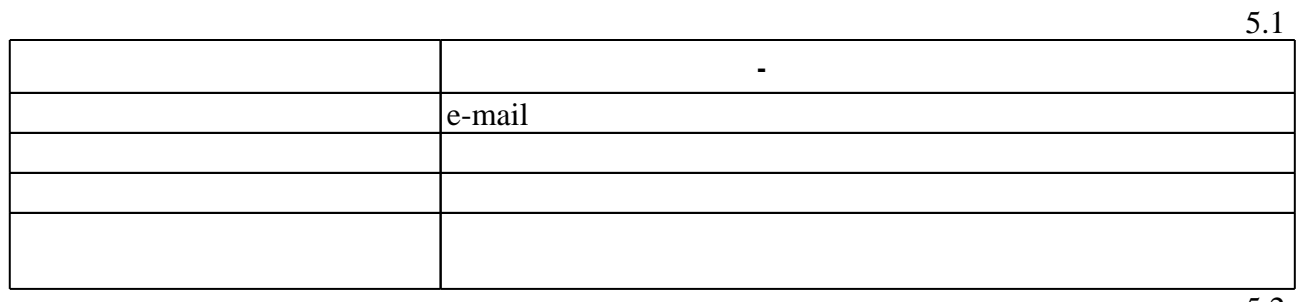

Для организации и контроля самостоятельной работы обучающихся, а также проведения

5.2

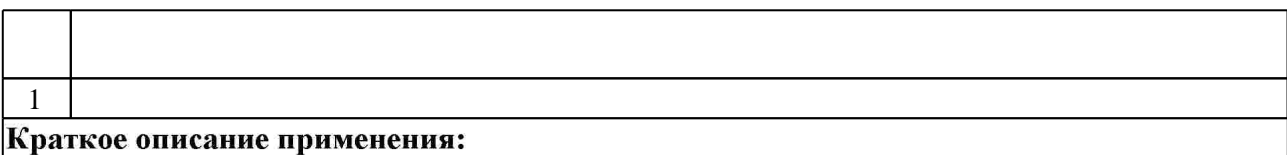

**6.** Правила аттестии обучающих стать по учебной дисциплине и дисциплине и дисциплине и дисциплине и дисциплине

 $\ldots$  6.1.

Для аттестации обучающихся по дисциплине используется балльно-рейтинговая система

(броја), позволять оценки по традиционной шкале и на традиционной школе и на традиционной школе и на традиционной школе и на традиционной школе и на традиционной школе и на традиционной школе и на традиционной школе и на

 $6.1$ 

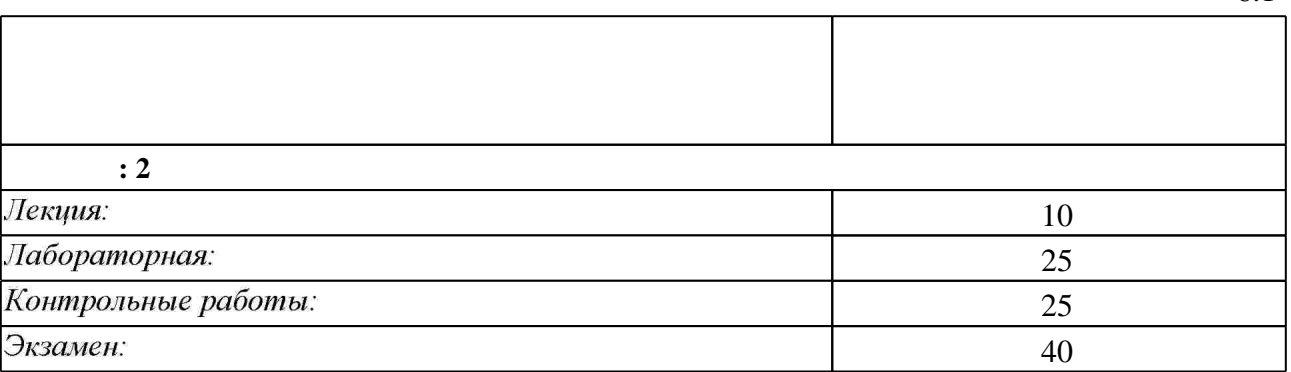

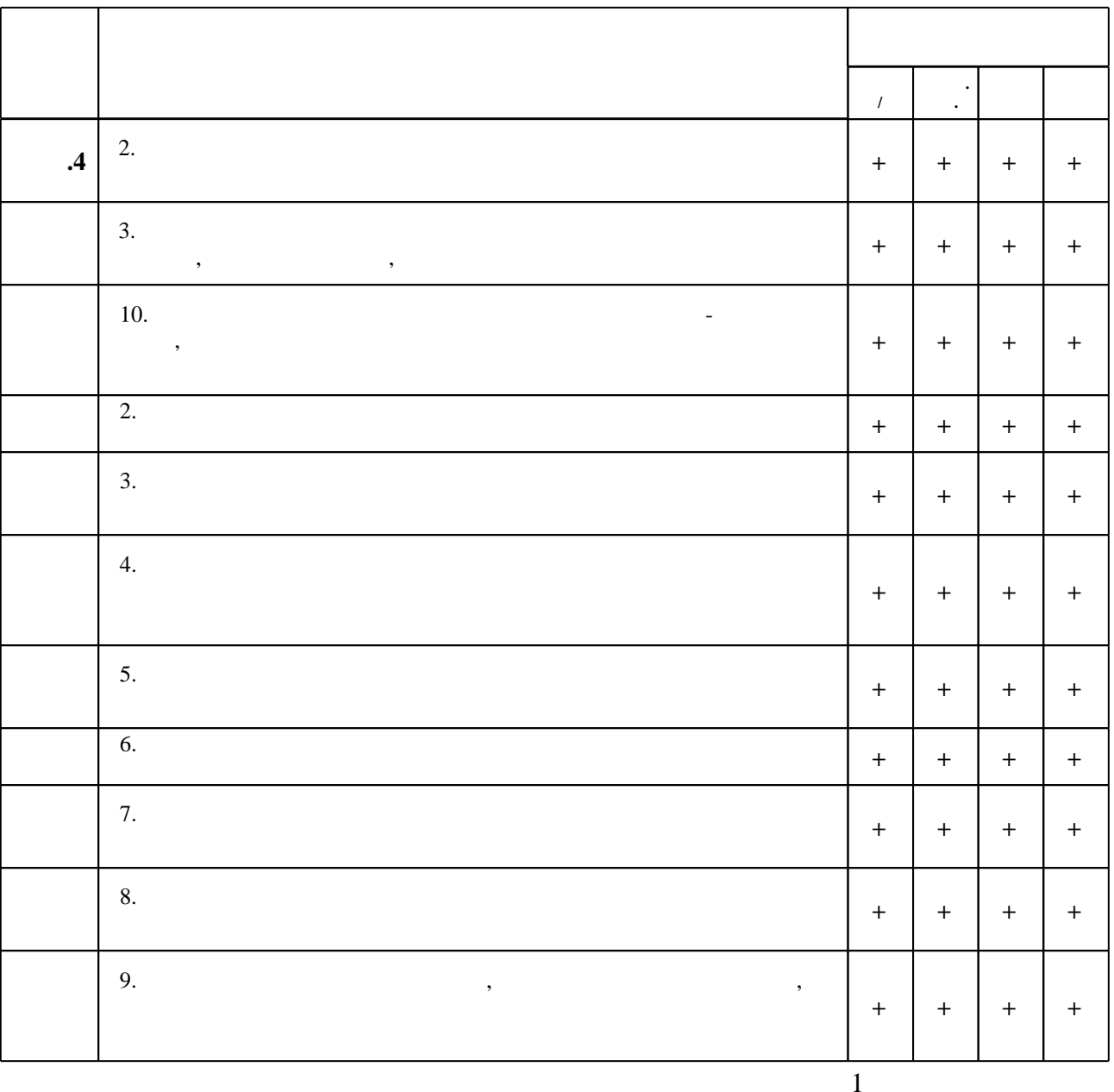

7.

1. Прата С. Язык программирования С++: лекции и упражнения / Стивен Прата; [пер. с англ. Д. Я. Иваненко и др. ]. - М. [и др.], 2007. - 1181 с. : ил.

2. Павловская Т. А. С/С++. Структурное программирование: практикум / Т. А. Павловская, Ю. А. Щупак. - СПб. [и др.], 2007. - 238 с. : ил.. - На тит. л.: Издательская программа 300 лучших учебников для высшей школы.

3. Глушаков С. В. Программирование на С++ / С. В. Глушаков, Т. В. Дуравкина. - Москва, 2008. - 685, [1] c.

4. Кобылянский В. Г. Информатика и программирование [Электронный ресурс] : конспект лекций / В. Г. Кобылянский; Новосиб. гос. техн. ун-т. - Новосибирск, [2011]. - Режим доступа: http://ciu.nstu.ru/fulltext/unofficial/2012/lib 822 1326517304.doc. - Загл. с экрана.

 $6.2$ 

1. Савитч У. Язык С++. Курс объектно-ориентированного программирования / Уолтер Савитч ; [пер. с англ. И. В. Красикова, В. Н. Романова, А. В. Скилягина]. - Москва, 2001. -696 с. : ил.. - Парал. тит. л. англ..

**2.** Пол И. Объектно-ориентированное программирование с использованием  $C++$ : Пер. с англ.. - Киев, 1995. - 480 с.

3. Дьюхарст С. Программирование на С++: Пер. с англ. / С. Дьюхарст. - Киев, 1993. - 272 с.: ИЛ.

4. Савич У. Программирование на С++ / У. Савич; [пер. с англ. О. Здир]. - Санкт-Петербург [и др.], 2004. - 780 с. : ил.. - Парал. тит. л. англ..

5. Тяпичев Г. А. Быстрое программирование на  $C++/\Gamma$ . А. Тяпичев. - Москва, 2004. - 372 с.: ил., табл.. - Компакт-диск отсутствует.

6. Кьоу Д. Объектно-ориентированное программирование : учебный курс / Дж. Кьоу, М. Джеанини. - СПб., 2005. - 237 с.: ил.

7. Фленов М. Е. Программирование на C++ глазами хакера / Михаил Фленов. - СПб., 2009. -350 с.: ил. + 1 CD-ROM.

8. С++ язык программирования. - М., 1991. - 315 с.

9. Двоеглазов И. М. Язык программирования С++: справочное руководство / И. М. Двоеглазов. - Киев, 1993. - 128 с.

10. Страуструп Б. Язык программирования СИ++ / Пер. с англ. Пиголкина М. Г., Яницкого В. А. - М., 1991. - 348 с.: ил.

11. Прата С. Язык программирования С++. Лекции и упражнения : учебник : [пер. с англ.] / Стивен Прата. - Санкт-Петербург [и др.], 2005. - 1097 с. : ил.. - Парал. тит. л. англ..

1. ЭБС HГТУ: http://elibrary.nstu.ru/

2. ЭБС «Издательство Лань»: https://e.lanbook.com/

3. ЭБС IPRbooks: http://www.iprbookshop.ru/

4. ЭБС "Znanium.com": http://znanium.com/

 $5.$ 

### 8.

 $81$ 

1. Лисицин Д. В. Программирование. Объектно-ориентированное программирование [Электронный ресурс] : электронный учебно-методический комплекс / Д. В. Лисицин; Новосиб. гос. техн. ун-т. - Новосибирск, [2011]. - Режим доступа: http://elibrary.nstu.ru/source?bib id=vtls000157445. - Загл. с экрана.

8.2

1 Windows 2 Office

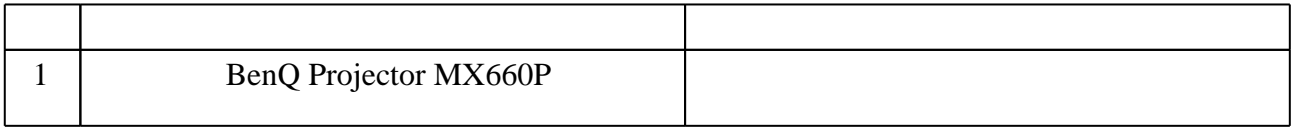

### Федеральное государственное бюджетное образовательное учреждение высшего образования «Новосибирский государственный технический университет»

#### Кафедра вычислительной техники

"УТВЕРЖДАЮ" ДЕКАН АВТФ к.т.н. Рева И. Л. "\_\_\_ "\_\_\_\_\_\_\_\_\_\_\_\_\_\_ \_\_\_\_\_\_ г.

# ФОНД ОЦЕНОЧНЫХ СРЕДСТВ

### УЧЕБНОЙ ДИСЦИПЛИНЫ **Дополнительные главы информатики**

Образовательная программа: 10.05.03 Информационная безопасность автоматизированных систем Факультет автоматики и вычислительной техники

# Обобщенная структура фонда оценочных средств учебной дисциплины

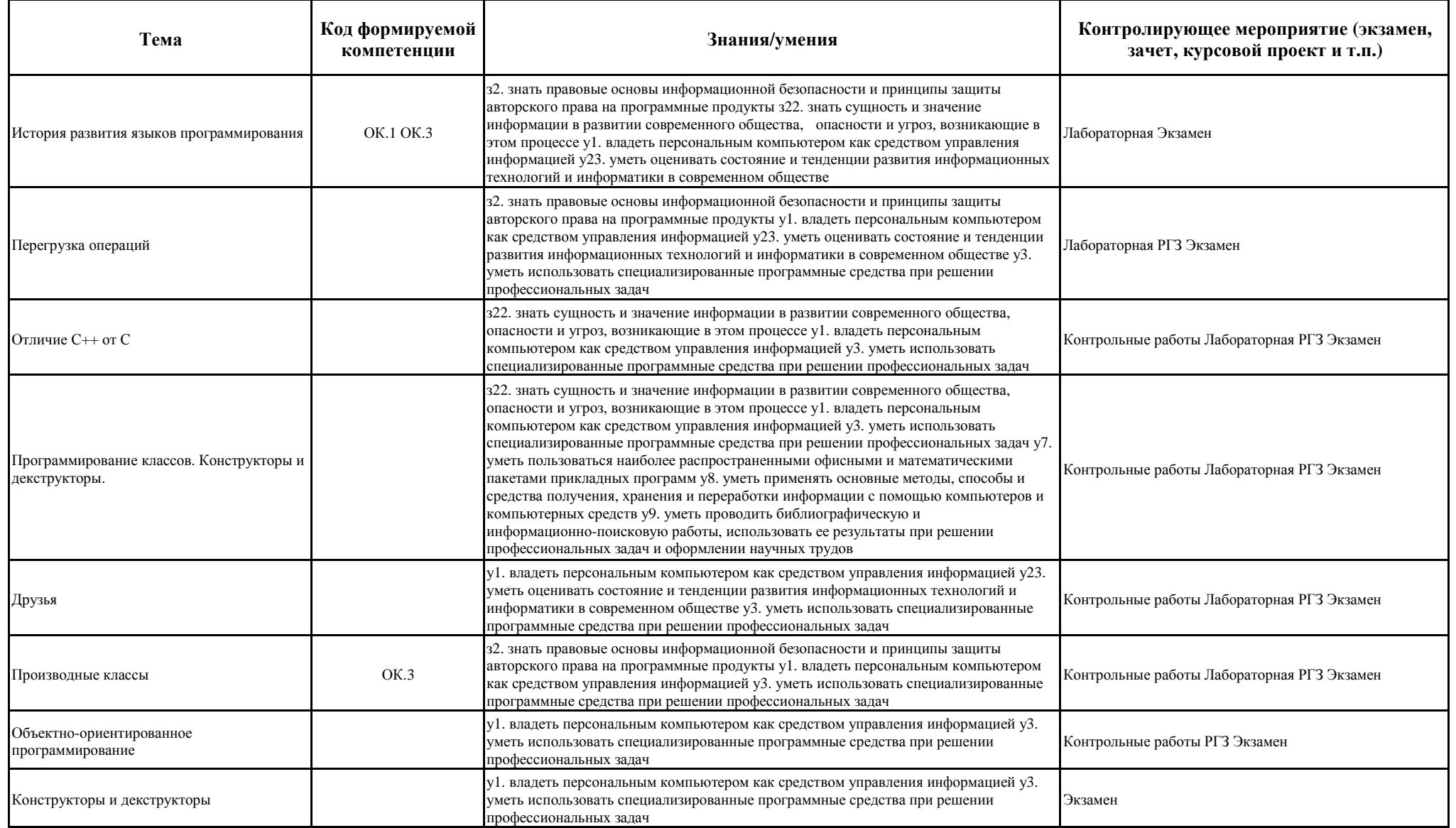

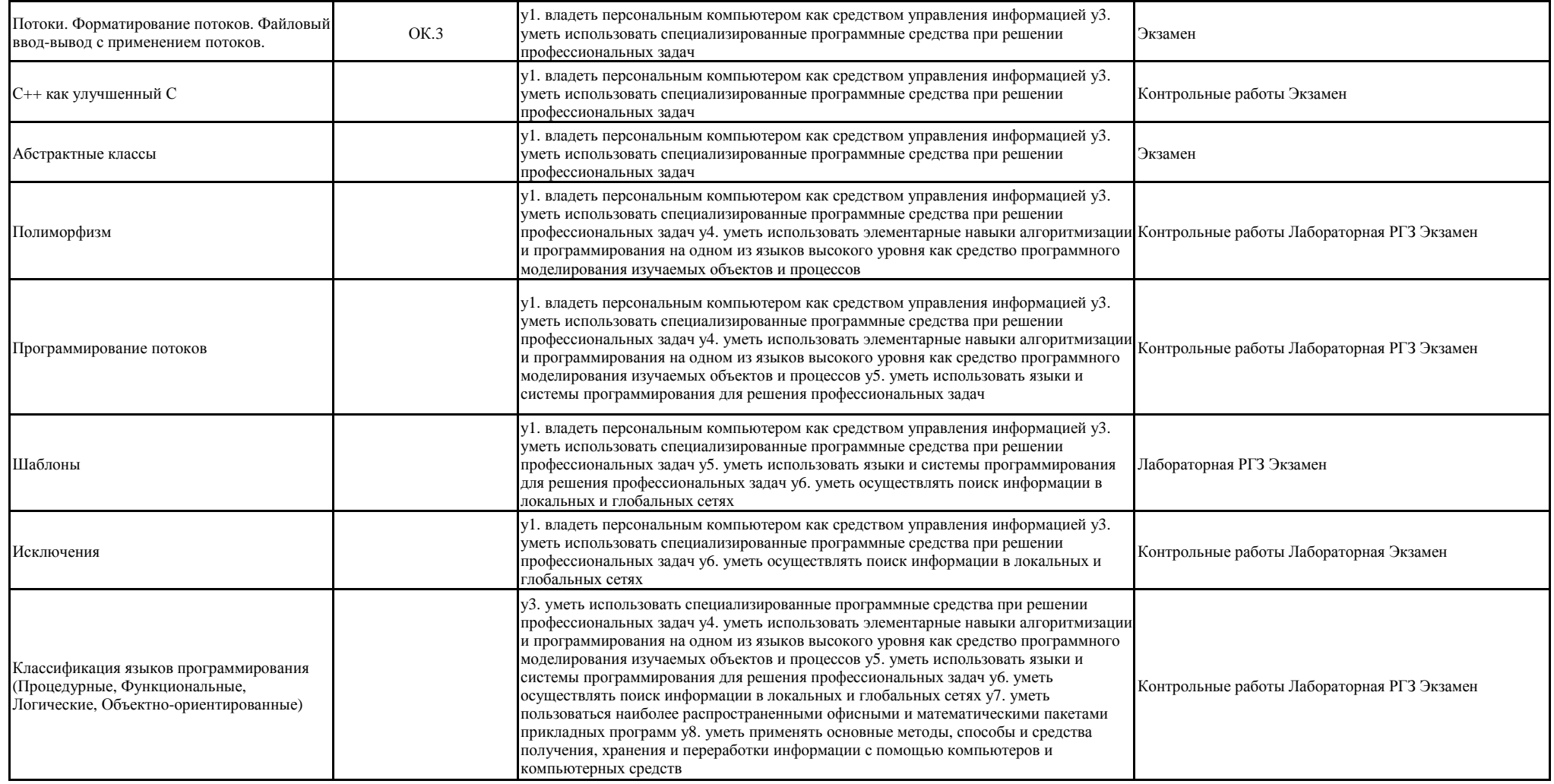

#### **Правила аттестации студентов по учебной дисциплине**

Для аттестации студентов по дисциплине используется балльно-рейтинговая система. Рейтинг студента по дисциплине определяется как сумма баллов за работу в семестре (посещение лекций, выполнение лабораторных работ) и баллов, полученных в результате итоговой аттестации (экзамен, РГЗ).

В таблице приведено максимальное количество баллов, которое может набрать студент по видам учебной деятельности в течение семестра и диапазоны баллов, соответствующие минимальному и максимальному количествам баллов. Максимальная сумма баллов за семестр составляет 100 баллов (текущий рейтинг - 60 баллов, итоговая аттестация - 40 баллов).

Правила текущей аттестации в 3-м семестре:

1.В течение второго семестра необходимо выполнить и защитить 8 лабораторных работ в сроки, установленные учебным графиком .

2.К защите допускаются студенты, выполнившие задание на лабораторную работу и оформившие отчет по работе в соответствии с обычными требованиями.

3.На защите предлагается два теоретических вопроса и один практический вопрос (по ходу выполнения работы).

4.Максимальное количество баллов выставляется, если студент полностью ответил на все вопросы, без серьезных замечаний и недочетов.

5.Среднее количество баллов выставляется, если студент полностью ответил на два вопроса из трех, причем один из этих вопросов - практический.

6.Минимальное количество баллов выставляется, если студент ответил на два вопроса из трех частично, с серьезными замечаниями, недочетами.

7.Пересдача лабораторной работы назначается, если студент не ориентируется в учебном материале, не может объяснить ход и результаты выполнения работы.

8. В случае представления и защиты работ с опозданием от учебного графика количество баллов уменьшается (опоздание на 1 неделю - потеря 1 балла, опоздание на 2 недели - потеря 2 баллов, 3 недели и более - потеря 50% баллов от максимально возможного).

- 1. Системы счисления (Позиционные и непозиционные). Алгоритмы перевода из одной системы в другую. (Целые и дробные числа). Обратный и дополнительный код.
- 2. Аргументы, используемые по умолчанию в С++
- 3. Написать на языке "С" или "С++" функцию, удовлетворяющую следующим требованиям, вызвать ее в программе main( )

Прототип: int f( char  $a$ , char  $a$ );

Параметры: a - указатель исходной стpоки; b - указатель результирующей стpоки **Назначение:** отсортировать символы в строке в алфавитном порядке. Алгоритм: поиск минимального в исходной строке, запись в выходную строку.

-------------------------------------------------------------------------------------------------------------------------------------

#### *Билет 2*

- 1. Типы данных. Переменные. Байтовые, целые, числа с плавающей запятой. Структура этих типов.
- 2. Ссылки, параметры-ссылки, функция, возвращающая значение типа ссылки
- 3. Написать на языке "С" или "С++" функцию, удовлетворяющую следующим требованиям, вызвать ее в программе main( )

Прототип: void f( char \*a ); Параметры: a - указатель исходной стpоки **Назначение:** Переставить в строке символы попарно слева и справа (1..n, 2..n-1 и т.д.);

-------------------------------------------------------------------------------------------------------------------------------------

#### *Билет 3*

- 1. Операции и выражения. Перечисляемые константы. Преобразования типов (явные, неявные). Приоритеты и порядок выполнения.
- 2. Встроенные функции
- 3. Написать на языке "С" или "С++" функцию, удовлетворяющую следующим требованиям, вызвать ее в программе main( )

Прототип: void f( char \*a );

Параметры: a - указатель исходной стpоки

**Назначение:** Отсортировать символы в строке. Алгоритм: последовательно сравниваются пары соседних элементов  $x_k$  и  $x_{k+1}$  (k=0, ..., n-2), если  $x_k > x_{k+1}$ , то они переставляются.

*Билет 4*

-------------------------------------------------------------------------------------------------------------------------------------

- 1. Операторы языка. Составной оператор. Управляющие конструкции языка.
- 2. Операция :: , перегруженные функции
- 3. Написать на языке "С" или "С++" функцию, удовлетворяющую следующим требованиям, вызвать ее в программе main( )

Прототип: void f( char \*a ); Параметры: a - указатель исходной стpоки **Назначение:** Вывести на экран в первой строке нечетные символы, во второй четные символы исходной строки.

-------------------------------------------------------------------------------------------------------------------------------------

- 1. Условный оператор (if … else …). Переключатель (switch).
- 2. Определение переменных, константные значения в C++ (отличие от C)<br>3. Написать на языке "С" или "С++" функцию, удовлетворяющую следук
- 3. Написать на языке "С" или "С++" функцию, удовлетворяющую следующим требованиям, вызвать ее в программе main( ).

Прототип: void f( char \*a); Параметры: a - указатель исходной стpоки **Назначение:** Вывести на экран сначала цифры, затем буквы, затем остальные символы исходной строки.

-------------------------------------------------------------------------------------------------------------------------------------

#### *Билет 6*

- 1. Операторы цикла (while , do while, for )
- 2. Объектно-ориентированное программирование (Инкапсуляция, наследование, полиморфизм). Понятие класса. Отличие от структур в Си.
- 3. Написать на языке "С" или "С++" функцию, удовлетворяющую следующим требованиям, вызвать ее в программе main( ).

Прототип: void f( char \*a ); Параметры: a - указатель исходной стpоки **Назначение:** Для каждого символа исходной строки найти число вхождений его в строке и напечатать в столбец (символ, частота вхождения).

------------------------------------------------------------------------------------------------------------------------------------- *Билет 7*

- 1. Операторы передачи управления (break , continue , goto , return )
- 2. Имена-этикетки в enum,struct и union , анонимные объединения в С++
- 3. Написать на языке "С" или "С++" функцию, удовлетворяющую следующим требованиям, вызвать ее в программе main( )

Прототип: void f( char  $a$ , char  $b$ ); Параметры: a - указатель исходной стpоки b - указатель результирующей стpоки **Назначение:** Исключить из исходной строки все пробелы и записать в результирующую строку

#### $E$ unom  $\chi$

- 1. Функции в С. Формальные и фактические параметры. Механизм передачи параметров. Возвращаемые значения. Использование указателей в качестве аргументов функции. Предварительное описание функций.
- 2. Операторы распределения памяти в C++
- Написать на языке "С" или "С++" функцию, удовлетворяющую следующим требованиям, вызвать ее в  $3.$ программе main()

Прототип: int f( int \*mat, int n, int m, int &min, int &max); Параметры: mat - указатель исходной матрицы n - количество строк m - количество столбцов min - минимальное значение max - максимальное значение Назначение: Вычисление максимального и минимального значений элементов матрицы

#### Билет 9

- 1. Адреса и указатели. Операции получения адреса и косвенная адресация. Отождествление массивов и указателей. Адресная арифметика.
- 2. Конструкторы и деструкторы
- 3. Написать на языке "С" или "С++" функцию, удовлетворяющую следующим требованиям, вызвать ее в программе main()

Прототип: int f( int \*mat, int n, int m, int & A, int & B); Параметры: mat - указатель исходной матрицы n - количество строк m - количество столбцов  $A -$ число элементов > 0 В-число элементов < 0 Назначение: Вычисление числа элементов больше нуля и меньше нуля

#### Билет 10

- 1. Указатели на массивы. Массивы указателей и многомерные массивы. Динамическое выделение памяти под массивы. Инициализация указателей
- 2. Функции друзья
- Написать на языке "С" или "С++" функцию, удовлетворяющую следующим требованиям, вызвать ее в  $\mathcal{F}$ программе main()

Прототип: int f( int  $*$ mat, int n); Параметры: mat - указатель квадратной матрицы n - количество строк, столбцов m - количество столбцов Назначение: Заполнение матрицы последовательностью чисел от 0 до n\*n, расположенными по спирали  $1 \t2 \t3 \t4 \t5 \t6$ 

20 21 22 23 24 7 19 32 33 34 25 8 18 31 36 35 26 9 17 30 29 28 27 10 16 15 14 13 12 11

- 1. Общая структура программы. Время существования и видимость переменных. Классы памяти
- 2. Перегрузка операций
- $\mathcal{E}$ Написать на языке "С" или "С++" функцию, удовлетворяющую следующим требованиям, вызвать ее в программе main()

Прототип: void f( int \*A, int \*B, int n, int m);

Параметры: А - указатель исходной матрицы

В - указатель транспонированной матрицы n - количество строк исходной матрицы

m - количество столбцов исходной матрицы

Назначение: Нахождение транспонированной матрицы.

Транспонирование заключается в обмене местами строк и столбцов матрицы. Элемент, расположенный в і-той строке и ј-том столбце помещается в ј-тую строку и і-тый столбец.

#### $E$ *unem* 12

- 1. Структуры, объединения, перечисления
- 2. Написать шаблон функции нахождение максимального значения. Шаблоны классов. Преимущества и недостатки
- Написать на языке "С" или "С++" функцию, удовлетворяющую следующим требованиям, вызвать ее в  $\mathcal{F}$ программе main()

Прототип: void f( int  $*A$ , int  $*X$ , int  $*Y$ , int n, int m);

Параметры: А - указатель матрицы

Х - указатель вектора (одномерного массива)

Y - указатель результирующго вектора

n - количество строк матрицы

m - количество столбцов матрицы

Назначение: вычисление произведения матрицы на вектор.

В результате умножения матрицы A[m][n] на вектор X[n] получается вектор Y[m], компоненты которого вычисляются по формуле: y[i]=SUM (a[i][j]\*x[j], (i = 0, 2, ..., m-1)

#### Билет 14

- 1. Рекурсивные вызовы функций. Аргументы командной строки.
- 2. Производные классы. Множественное наследование
- Написать на языке "С" или "С++" функцию, удовлетворяющую следующим требованиям, вызвать ее в  $\mathfrak{Z}$ . программе main()

Прототип: void f( int  $*A$ , int  $*B$ , int  $*C$ , int n, int m, int 1);

Параметры: А - указатель первой матрицы

В - указатель второй матрицы

С - результирующей матрицы

n - количество строк первой матрицы

m - количество столбцов первой матрицы, количество строк

второй матрицы

1 - количество столбцов второй матрицы

Назначение: вычисление произведения 2-х матриц (строка на столбец).

В результате умножения двух матриц A[m][n] и B[n][1] получается матрица C[m][1], элементы которой находятся по следующей формуле: $C[i][j] = SUM a[i][j]*b[k][j]$ 

- 1. Внешние объекты программы (extern). Статические переменные и функции (static). Регистровые переменные (register).
- 2. Полиморфизм. Виртуальные функции члены. Абстрактные классы
- 3. Написать на языке "С" или "С++" функцию, удовлетворяющую следующим требованиям, вызвать ее в программе main( )

Прототип: int  $f$  (int  $*A$ , int m); Параметры: A - указатель квадратной матрицы m – количество строк, столбцов матрицы **Назначение:** вычисление среднего арифметического элементов, лежащих ниже диагонали

#### *Билет 16*

- 1. Препроцессор языка Си. *(#define #undef #include #if, #ifdef, #ifndef, #else, #elif и #endif)*
- 2. Потоки (ввод-вывод в С++). Предопределенные объекты-потоки. Форматирование потоков. (функции-элементы, флаги, манипуляторы)
- 3. Написать на языке "С" или "С++" функцию, удовлетворяющую следующим требованиям, вызвать ее в программе main( )

Прототип: int  $f$  (int  $*a$ , int n); Параметры: a - указатель исходного массива, n - pазмеp исходного массива. **Назначение:** в исходном массиве все элементы, встречающиеся больше одного раза заменить на нули.

 $-1-\frac{1}{2}$ 

#### *Билет 17*

- 1. Общая структура программы. Время существования и видимость переменных. Классы памяти
- 2. Шаблоны классов и функций. Написать шаблон функции нахождение минимального значения
- 3. Написать на языке "С" или "С++" функцию, удовлетворяющую следующим требованиям, вызвать ее в программе main( )

Прототип: int  $f$  (int  $*a$ , int n);

Параметры: a - указатель исходного массива, n - pазмеp исходного массива. **Назначение:** Отсортировать элементы массива по убыванию методом пузырька Алгоритм : последовательно сравниваются пары соседних элементов xk и xk+1 (k=0, n-2), если xk < xk+1 , то они переставляются.

*Билет 18*

-------------------------------------------------------------------------------------------------------------------------------------

- 1. Указатели на массивы. Массивы указателей и многомерные массивы. Динамическое выделение памяти под массивы. Инициализация указателей
- 2. Обработка исключений
- 3. Написать на языке "С" или "С++" функцию, удовлетворяющую следующим требованиям, вызвать ее в программе main( )

Прототип: int  $f$  int  $*$  a, int n  $)$ :

Параметры: a - указатель исходного массива, n - pазмеp исходного массива.

**Назначение:** Отсортировать элементы массива по следующему алгоритму: отыскивается максимальный элемент и переносится в конец массива, затем метод переносится ко всем элементам, кроме последнего и т.д.

- 1. Адреса и указатели. Операции получения адреса и косвенная адресация. Отождествление массивов и указателей. Адресная арифметика.
- 2. Шаблоны классов и функций. Написать шаблон функции нахождение минимального значения
- Написать на языке "С" или "С++" функцию, удовлетворяющую следующим требованиям, вызвать ее в 3. программе main()

Прототип: int  $f$  (int M, int N); Параметры: М.N - целые числа Назначение: Нахождение наибольшего общего делителя двух чисел N и M по рекуррентному соотношению  $N_k = N_{k-2} - INT(N_{k-2} / N_{k-1}) N_{k-1} k = 2,3 ...$  $N_0 = max(|N|, |M|) N1 = min(|N|, |M|)$ Если  $N_k = 0 \Rightarrow H O \underline{\mu} = N_{k-1}$  $(N=23345 M=9135 \implies 1015 N=238 M=347 \implies 34)$ 

#### 

#### Билет 20

- 1. Функции в С. Формальные и фактические параметры. Механизм передачи параметров. Возвращаемые значения. Использование указателей в качестве аргументов функции. Предварительное описание функций.
- 2. Перегрузка операций
- 3. Написать на языке "С" или "С++" функцию, удовлетворяющую следующим требованиям, вызвать ее в программе main()

2.1. Прототип: int f( int  $a$ , int n);

2.2. Параметры: а - указатель исходного массива, n - размер исходного массива.

2.3. Назначение: в исходном массиве удаляются все элементы, значения которых меньше, чем

количество их повторов в массиве. Порядок следования остальных элементов массива не изменяется. 2.4. Возвращаемое значение: количество оставшихся элементов.

2.5. Пример использования:

int a[] = { 1, 2, 3, 4, 2, 4, 6, 2, 4, 7, 1, 1, 5 }; int n; printf(" $n = %d\nright|_n$ ",  $n = f(a, sizeof(a)/sizeof(int))$ ; for( int i = 0; i < n; printf( "%d ", a[i++])); // вывод на экран:  $\frac{1}{2}$  $1/n = 7$  $1/3446475$ 

- 1. Операторы передачи управления (break, continue, goto, return)
- 2. Аргументы, используемые по умолчанию в C++
- Написать на языке "С" или "С++" функцию, удовлетворяющую следующим требованиям, вызвать ее в  $\mathcal{E}$ программе main()
	- 2.1. Прототип: int  $f(int^* a, int n, int k)$ ;
	- 2.2. Параметры: а указатель исходного массива, n размер массива, k размер сдвига.

2.3. Назначение: исходный массив преобразуется в результате циклического слвига на указанное число позиций. "Пиклически" означает, что при выходе за верхнюю границу массива запись производится в позиции 0, 1 и т.д., а при выходе за нижнюю - в позиции n-1, n-2 и т.д.

2.4. Возвращаемое значение: свой первый параметр.

2.5. Пример использования: int i,  $x[] = \{ 3, 6, 4, 1, 8, 2, 5, 7, 0 \}$ ; f(x, size of(x)/size of(int),  $-3$ ); for( $i = 0$ ;  $i <$ sizeof(x)/sizeof(int); ++i) printf("%d", x[i]); f(x, size of(x)/size of(int), 2); printf("\n"); for( $i = 0$ ;  $i <$ sizeof(x)/sizeof(int); ++i) printf("%d", x[i]); // вывод на экран:  $\frac{1}{2}$  $1182570364$  $1/641825703$  $\frac{1}{2}$ 

# 

#### Билет 22

- 1. Условный оператор (if ... else ...). Переключатель (switch).
- 2. Ссылки, параметры-ссылки, функция, возвращающая значение типа ссылки
- $3.$ Написать на языке "С" или "С++" функцию, удовлетворяющую следующим требованиям, вызвать ее в программе main()

2.1. Прототип: int f(char  $a$ , float  $a$ b):

2.2. Параметры: а - указатель исходной строки, b - указатель буфера.

2.3. Назначение: в исходной строке ищутся и распечатываются в столбик все последовательности литер, представляющие записи целых чисел или действительных чисел в формате <целая часть>.<дробная часть>. Сами числа в формате float последовательно записываются в буфер. 2.4. Возвращаемое значение: количество найденных и записанных чисел. 2.5. Пример использования: char  $s$ [] = "12.45, 678.99, -34 0.0004"; float  $B[100]$ ; printf("\пЗаписано чисел: %d",  $f(s, B)$ ); // вывод на экран:  $\frac{1}{2}$  $1/12.450000$  $1/678.99000$  $1/ -34.000000$  $1/0.000400$ // Записано чисел: 4  $\frac{1}{2}$ 

- 1. Операторы языка. Составной оператор. Управляющие конструкции языка.
- 2. Встроенные функции
- Написать на языке "С" или "С++" функцию, удовлетворяющую следующим требованиям, вызвать ее в  $\mathcal{R}$ программе main()

```
2.1. Прототип: int* f(int^* a, int n);
```
2.2. Параметры: а - указатель исходного массива, n - размер массива.

2.3. Назначение: исходный массив преобразуется по следующему алгоритму: все нечетные элементы массива группируются в порядке возрастания в начале массива, а четные в порядке убывания в конце. 2.4. Возвращаемое значение: указатель первого четного элемента в преобразованном массиве. 2.5. Пример использования: int  $x[] = \{ 3, 6, 4, 8, 2, 5, 7, 0 \};$ int \*p = f(x, size of(x)/size of(int)); printf( $n = %d\nright|_p$ , p-x ); for( int i = 0; i < size of(x)/size of(int); ++i ) printf( "%d", x[i]); // вывод на экран:  $\frac{1}{2}$  $1/n = 3$  $1/35786420$  $\frac{1}{2}$ 

#### $E$ илет 24

- 1. Операции и выражения. Перечисляемые константы. Преобразования типов (явные, неявные). Приоритеты и порядок выполнения.
- 2. Операция :: , перегруженные функции
- Написать на языке "С" или "С++" функцию, удовлетворяющую следующим требованиям, вызвать ее в  $\mathcal{R}_{\alpha}$ программе main()
	- 2.1. Прототип: char\* f(char \*v1, char \*v2, char \*r, int n);

2.2. Параметры: v1, v2 - указатели исходных строк, г - указатель результирующей строки, n - размер результирующей строки.

2.3. Назначение: исходные строки являются символьным представлением натуральных чисел произвольной длины. Необходимо получить в результирующей строке такое же представление суммы этих чисел. Не умещающиеся в результирующей строке цифры пропадают. Остающиеся свободные позиции заполняются кодом нуля.

2.4. Возвращаемое значение: указатель литеры, являющейся представлением первой значащей цифры результата.

2.5. Пример использования: char all = "45789",  $b[1] = "1111111"$ ,  $c[20]$ ; printf( $\sqrt{\n}$ %s\n%s", f(a, b, c, size of c), c);  $\frac{1}{2}$ // вывод на экран:  $\frac{1}{2}$  $1156900$ //0000000000001156900  $\frac{1}{2}$ 

- Типы данных. Переменные. Байтовые, целые, числа с плавающей запятой. Структура этих типов.  $1.$
- 2. Определение переменных, константные значения в  $C++$  (отличие от C)
- $\mathcal{E}$ Написать на языке "С" или "С++" функцию, удовлетворяющую следующим требованиям, вызвать ее в программе main()

Прототип: double f(int n);

Назначение:  $v = 1! + 2! + 3! + 4! + ... + n!$ 

#### 

#### Билет 26

- 1. Системы счисления (Позиционные и непозиционные). Алгоритмы перевода из одной системы в другую. (Целые и дробные числа). Обратный и дополнительный код.
- 2. Объектно-ориентированное программирование (Инкапсуляция, наследование, полиморфизм). Понятие класса. Отличие от структур в Си
- Написать на языке "С" или "С++" функцию, удовлетворяющую следующим требованиям, вызвать ее в 3. программе main()

Прототип: double f(double x, double e);

Найти функцию с точностью е, т.е. пока  $|f_{n+1}-f_n| < e$ . Определить абсолютную разность между табличной функцией и суммой ряда. Определить с какой точностью в машине определяется эта функция.

$$
e^x = 1 + x + x^2/2! + x^3/3! + ...
$$

#### Билет 27

- 1. Препроцессор языка Си. (#define #undef #include #if, #ifdef, #ifndef, #else, #elif и #endif)
- 2. Имена-этикетки в enum, struct и union, анонимные объединения в  $C++$
- $3.$ Написать на языке "С" или "С++" функцию, удовлетворяющую следующим требованиям, вызвать ее в программе main()

Прототип: double f(double x, double e);

Найти функцию с точностью е, т.е. пока  $|f_{n+1}-f_n| < e$ . Определить абсолютную разность между табличной функцией и суммой ряда. Определить с какой точностью в машине определяется эта функция.

 $sin(x) = x - x^3/3! + x^5/5! + ...$ 

- 1. Внешние объекты программы (extern). Статические переменные и функции (static). Регистровые переменные (register).
- 2. Операторы распределения памяти в С++
- 3. Написать на языке "С" или "С++" функцию, удовлетворяющую следующим требованиям, вызвать ее в программе main( )

Прототип: double f(double x, double e);

Найти функцию с точностью e, т.е. пока  $|f_{n+1}-f_n| \le e$ . Определить абсолютную разность между табличной функцией и суммой ряда. Определить с какой точностью в машине определяется эта функция.

 $cos(x) = 1 - x^2/2! + x^4/4!$  ...

#### *Билет 29*

-------------------------------------------------------------------------------------------------------------------------------------

- 1. Рекурсивные вызовы функций. Аргументы командной строки.
- 2. Конструкторы и деструкторы
- 3. Написать на языке "С" или "С++" функцию, удовлетворяющую следующим требованиям, вызвать ее в программе main( )

Прототип: double f(double x, double e);

Найти функцию с точностью e, т.е. пока  $|f_{n+1}-f_n| \le e$ . Определить абсолютную разность между табличной функцией и суммой ряда. Определить с какой точностью в машине определяется эта функция.

 $ln(1+x) = x - x^2/2 + x^3$  $|x| < 1$ 

#### *Билет 30*

-------------------------------------------------------------------------------------------------------------------------------------

- 1. Структуры, объединения, перечисления
- 2. Функции друзья
- 3. Написать на языке "С" или "С++" функцию, удовлетворяющую следующим требованиям, вызвать ее в программе main( )

Прототип: double f(double x, double e);

Найти функцию с точностью e, т.е. пока  $|f_{n+1}-f_n| < e$ . Определить абсолютную разность между табличной функцией и суммой ряда. Определить с какой точностью в машине определяется эта функция.

$$
\cos(x) = 1 - x^2/2! + x^4/4! \dots
$$

- Общая структура программы. Время существования и видимость переменных. Классы памяти  $1.$
- 2. Перегрузка операций
- Написать на языке "С" или "С++" функцию, удовлетворяющую следующим требованиям, вызвать ее в  $\mathcal{R}_{\alpha}$ программе main()

Прототип: double f(double x, double e);

Найти функцию с точностью е, т.е. пока  $|f_{n+1}-f_n| < e$ . Определить абсолютную разность между табличной функцией и суммой ряда. Определить с какой точностью в машине определяется эта функция.

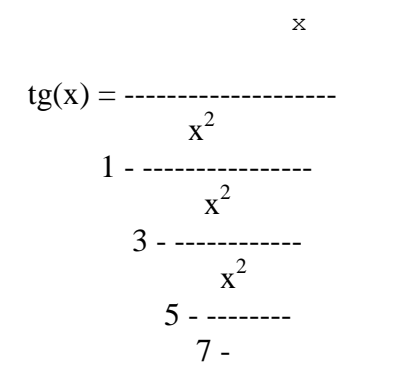

#### Билет 32

- 1. Указатели на массивы. Массивы указателей и многомерные массивы. Динамическое выделение памяти под массивы. Инициализация указателей
- 2. Написать шаблон функции нахождение максимального значения. Шаблоны классов. Преимущества и нелостатки
- Написать на языке "С" или "С++" функцию, удовлетворяющую следующим требованиям, вызвать ее в  $\mathcal{F}_{\mathcal{L}}$ программе main()

Прототип: double f(double e);

Найти функцию с точностью е, т.е. пока  $|f_{n+1}-f_n| < e$ . Определить абсолютную разность между табличной функцией и суммой ряда. Определить с какой точностью в машине определяется эта функция.

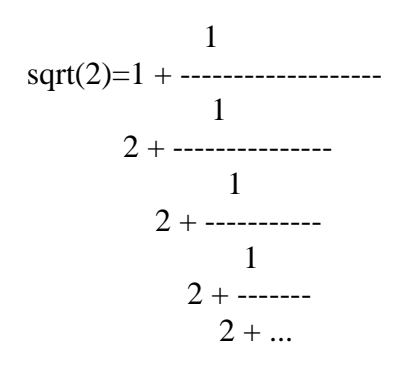

- 1. Адреса и указатели. Операции получения адреса и косвенная адресация. Отождествление массивов и указателей. Адресная арифметика.
- 2. Написать шаблон функции нахождение максимального значения. Шаблоны классов. Преимущества и недостатки
- Написать на языке "С" или "С++" функцию, удовлетворяющую следующим требованиям, вызвать ее в 3. программе main()

Прототип: double f(double e):

Найти функцию с точностью е, т.е. пока  $|f_{n+1}-f_n| < e$ . Определить абсолютную разность между табличной функцией и суммой ряда. Определить с какой точностью в машине определяется эта функция.

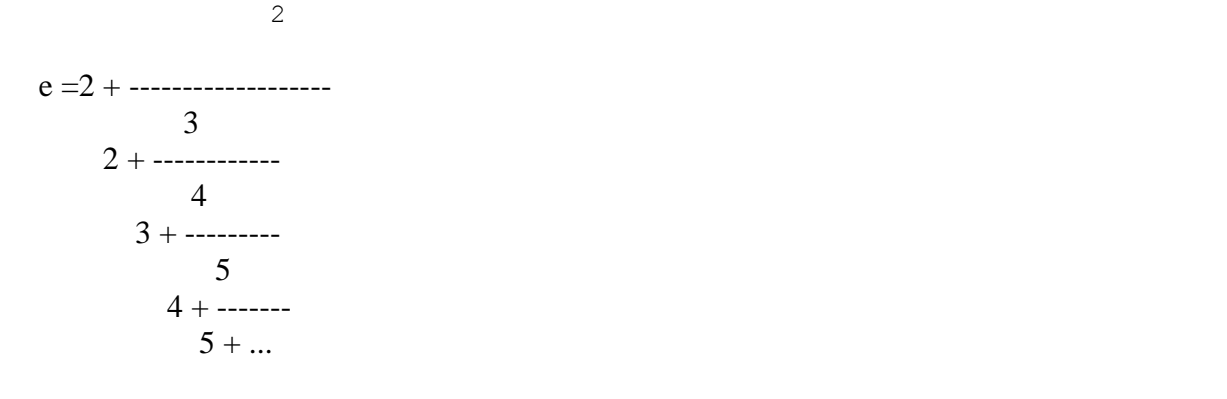

#### Билет 34

- 1. Функции в С. Формальные и фактические параметры. Механизм передачи параметров. Возвращаемые значения. Использование указателей в качестве аргументов функции. Предварительное описание функций.
- 2. Производные классы. Множественное наследование
- Написать на языке "С" или "С++" функцию, удовлетворяющую следующим требованиям, вызвать ее в  $3.$ программе main()

Прототип: double f(double x, double e);

Найти функцию с точностью е, т.е. пока  $|f_{n+1}-f_n| < e$ . Определить абсолютную разность между табличной функцией и суммой ряда. Определить с какой точностью в машине определяется эта функция.

- 1. Операторы передачи управления (break , continue , goto , return )
- 2. Полиморфизм. Виртуальные функции члены. Абстрактные классы
- 3. Написать на языке "С" или "С++" функцию, удовлетворяющую следующим требованиям, вызвать ее в программе main( )

Прототип: void f(int n);

Печать римских цифр

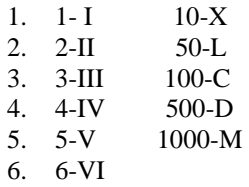

Соблюдая следующие правила:

- 7. Если младшая цифра стоит перед старшей она вычитается IV-4
- 8. Если младшая цифра стоит после старшей складывается VI -5
- 9. Число представляется минимальным количеством знаков III-3, 4-IV, а не IIII.
- 10.

-------------------------------------------------------------------------------------------------------------------------------------

#### *Билет 36*

- 1. Операторы цикла (while , do while, for )
- 2. Потоки (ввод-вывод в С++). Предопределенные объекты-потоки. Форматирование потоков. (функции-элементы, флаги, манипуляторы)
- 3. Написать на языке "С" или "С++" функцию, удовлетворяющую следующим требованиям, вызвать ее в программе main( )

Прототип: int f(int n, int k);

Напечатать подряд все натуральные числа до n - 012345678910111213 Найти к-ую цифру последовательности

*Билет 37*

-------------------------------------------------------------------------------------------------------------------------------------

- 1. Условный оператор (if … else …). Переключатель (switch).
- 2. Шаблоны классов и функций. Написать шаблон функции нахождение минимального значения
- 3. Написать на языке "С" или "С++" функцию, удовлетворяющую следующим требованиям

Найти все четырехзначные числа Армстронга. Натуральное число из n знаков является числом Армстронга, если сумма его цифр, возведенная в n-ю степень равна самому числу. 153= $1^3 + 5^3 + 3^3$ 

 $-1-\frac{1}{2}$ 

- 1. Операторы языка. Составной оператор. Управляющие конструкции языка.
- 2. Обработка исключений
- 3. Написать на языке "С" или "С++" функцию, удовлетворяющую следующим требованиям

Вставить между цифрами 1,2,3,4...9 знак одной из операций +-\*/, так, чтобы результат 8-опреаций равнялся 100. Имеется 8 решений. Распечатать их со знаками.

 $1*2+3*4*5-6+7+8-9=10$ 

#### Билет 39

- 1. Операции и выражения. Перечисляемые константы. Преобразования типов (явные, неявные). Приоритеты и порядок выполнения.
- 2. Шаблоны классов и функций. Написать шаблон функции нахождение минимального значения
- 3. Написать на языке "С" или "С++" функцию, удовлетворяющую следующим требованиям

Совершенными числами называются числа, равные сумме своих делителей (6=1+2+3). Найти все совершенные числа от 0 до 10000 и распечатать их вместе со своими делителями.

#### Билет 40

- 1. Типы данных. Переменные. Байтовые, целые, числа с плавающей запятой. Структура этих типов.
- 
- 2. Перегрузка операций<br>3. Написать на языке "С" или "С++" функцию, удовлетворяющую следующим требованиям, вызвать ее в программе main()

Прототип: void f1(int n, \*char a); // а – массив, состоящий из 0 или 1. В main() массив распечатать

Перевести из десятичной системы в двоичную целое число

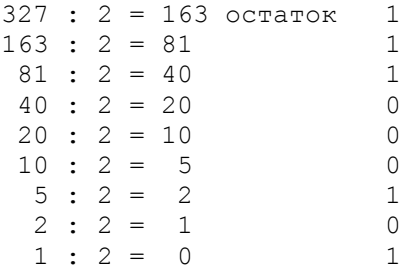

#### $327_{10} = 101000111_2$

- 1. Системы счисления (Позиционные и непозиционные). Алгоритмы перевода из одной системы в другую. (Целые и дробные числа). Обратный и дополнительный код.
- 2. Аргументы, используемые по умолчанию в  $C++$
- 3. Написать на языке "С" или "С++" функцию, удовлетворяющую следующим требованиям, вызвать ее в программе main()

Прототип: void f1(double b, \*char a); // а – массив, состоящий из 0 или 1. В main() массив распечатать

Перевести из десятичной системы в двоичную дробное

 $0.125 \times 2 = 0.250 = 0 + 0.250$  $0.250 \times 2 = 0.5 = 0 + 0.5$  $0.500 \times 2 = 1.000 = 1 + 0.00$ 

 $0.125_{10} = 0.001_{2}$ 

#### Билет 42

- $\mathbf{1}$ Типы данных. Переменные. Байтовые, целые, числа с плавающей запятой. Структура этих типов.
- $\overline{2}$ Ссылки, параметры-ссылки, функция, возвращающая значение типа ссылки
- $\overline{3}$ Написать на языке "С" или "С++" функцию, удовлетворяющую следующим требованиям, вызвать ее в программе main()

Прототип: void f1(int n, \*char a); // а – массив, состоящий из цифр от 0 до 7. В main() массив распечатать

Перевести из десятичной системы в восьмеричную целое число

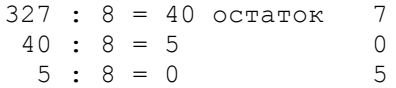

 $327_{10} = 0507_8$ 

- 1. Типы данных. Переменные. Байтовые, целые, числа с плавающей запятой. Структура этих типов.
- 2. Встроенные функции
- 3. Написать на языке "С" или "С++" функцию, удовлетворяющую следующим требованиям, вызвать ее в программе main()

Прототип: void f1(int n, \*char a); // а - массив, состоящий из 0 или 1. В main() массив распечатать

Перевести из десятичной системы в шестнадцатеричную целое число

 $327 : 16 = 20$  остаток  $\overline{7}$  $20 : 16 = 1$  $\overline{4}$  $1 : 16 = 0$  $\mathbbm{1}$  $327_{10} = 147_{16}$  $316 : 16 = 19$  octarok 12 (c)  $19 : 16 = 1$ <br>3 :  $16 = 0$  $\overline{3}$  $\overline{3}$ 

 $327_{10} = 1 \times 33c_{16}$ 

#### Федеральное государственное бюджетное образовательное учреждение высшего образования «Новосибирский государственный технический университет» Кафедра автоматики

# **Паспорт расчетно-графического задания (работы)**

по дисциплине «Языки программирования», 2 семестр

#### **1. Методика оценки**

В рамках расчетно-графического задания (работы) по дисциплине студенты должны написать программу, выполняющую действия с базой данных. База данных должна быть организована в виде массива структур. Память под массив структур выделяется либо статически, либо динамически. Количество записей ограничено. Программа должна обеспечивать следующий набор операций:

- 1. Ввод записи с произвольным номером
- 2. Вывод записи с заданным номером
- 3. Сортировка записей по заданному полю в порядке убывания или возрастания
- 4. Вывод всех записей в отсортированном порядке на экран или принтер
- 5. Сохранение всех записей в файле
- 6. Чтение записей из файла

Для сортировки БД использовать массив указателей. Ввод и вывод данных должен сопровождаться необходимыми подсказками.

Обязательные структурные части РГЗ. Исходные данные, программа, результаты работы программы.

#### 2. **Критерии оценки**

- Работа считается **не выполненной,** если выполнены не все части РГЗ(Р), отсутствуют исходные данные, программа не работает, результаты работы не представлены оценка составляет менее 50 баллов.
- Работа считается выполненной **на пороговом** уровне, если части РГЗ(Р) выполнены формально: исходные данные присутствуют, программа работает с ошибками, результаты работы не представлены, оценка составляет от 51 до 72 баллов.
- Работа считается выполненной **на базовом** уровне, если исходные данные присутствуют, программа работает с небольшими ошибками, результаты работы представлены, оценка составляет от 73 до 86 баллов.
- Работа считается выполненной **на продвинутом** уровне, если исходные данные присутствуют, программа работает без ошибок, результаты работы представлены, оценка составляет от 87 до 100 баллов.

#### **3. Шкала оценки**

В общей оценке по дисциплине баллы за РГЗ(Р) учитываются в соответствии с правилами балльно-рейтинговой системы, приведенными в рабочей программе дисциплины.

#### 4. **Примерный перечень тем РГЗ(Р)**

Варианты полей базы данных:

- 1. A Фамилия, год рождения, оклад
- 2. B Наименование детали, количество, вес
- 3. C Название пункта, расстояние, количество рейсов
- 4. D Название книги, количество страниц, цена
- 5. E Фамилия, номер курса, стипендия
- 6. F Название фирмы, количество работников, уставной капитал

#### Федеральное государственное бюджетное образовательное учреждение высшего образования «Новосибирский государственный технический университет» Кафедра автоматики

# **Паспорт расчетно-графического задания (работы)**

по дисциплине «Языки программирования», 2 семестр

#### **1. Методика оценки**

В рамках расчетно-графического задания (работы) по дисциплине студенты должны написать программу, выполняющую действия с базой данных. База данных должна быть организована в виде массива структур. Память под массив структур выделяется либо статически, либо динамически. Количество записей ограничено. Программа должна обеспечивать следующий набор операций:

- 1. Ввод записи с произвольным номером
- 2. Вывод записи с заданным номером
- 3. Сортировка записей по заданному полю в порядке убывания или возрастания
- 4. Вывод всех записей в отсортированном порядке на экран или принтер
- 5. Сохранение всех записей в файле
- 6. Чтение записей из файла

Для сортировки БД использовать массив указателей. Ввод и вывод данных должен сопровождаться необходимыми подсказками.

Обязательные структурные части РГЗ. Исходные данные, программа, результаты работы программы.

#### 2. **Критерии оценки**

- Работа считается **не выполненной,** если выполнены не все части РГЗ(Р), отсутствуют исходные данные, программа не работает, результаты работы не представлены оценка составляет менее 50 баллов.
- Работа считается выполненной **на пороговом** уровне, если части РГЗ(Р) выполнены формально: исходные данные присутствуют, программа работает с ошибками, результаты работы не представлены, оценка составляет от 51 до 72 баллов.
- Работа считается выполненной **на базовом** уровне, если исходные данные присутствуют, программа работает с небольшими ошибками, результаты работы представлены, оценка составляет от 73 до 86 баллов.
- Работа считается выполненной **на продвинутом** уровне, если исходные данные присутствуют, программа работает без ошибок, результаты работы представлены, оценка составляет от 87 до 100 баллов.

#### **3. Шкала оценки**

В общей оценке по дисциплине баллы за РГЗ(Р) учитываются в соответствии с правилами балльно-рейтинговой системы, приведенными в рабочей программе дисциплины.

#### 4. **Примерный перечень тем РГЗ(Р)**

Варианты полей базы данных:

- 1. A Фамилия, год рождения, оклад
- 2. B Наименование детали, количество, вес
- 3. C Название пункта, расстояние, количество рейсов
- 4. D Название книги, количество страниц, цена
- 5. E Фамилия, номер курса, стипендия
- 6. F Название фирмы, количество работников, уставной капитал